## Fichier:Piece en jpg.jpg

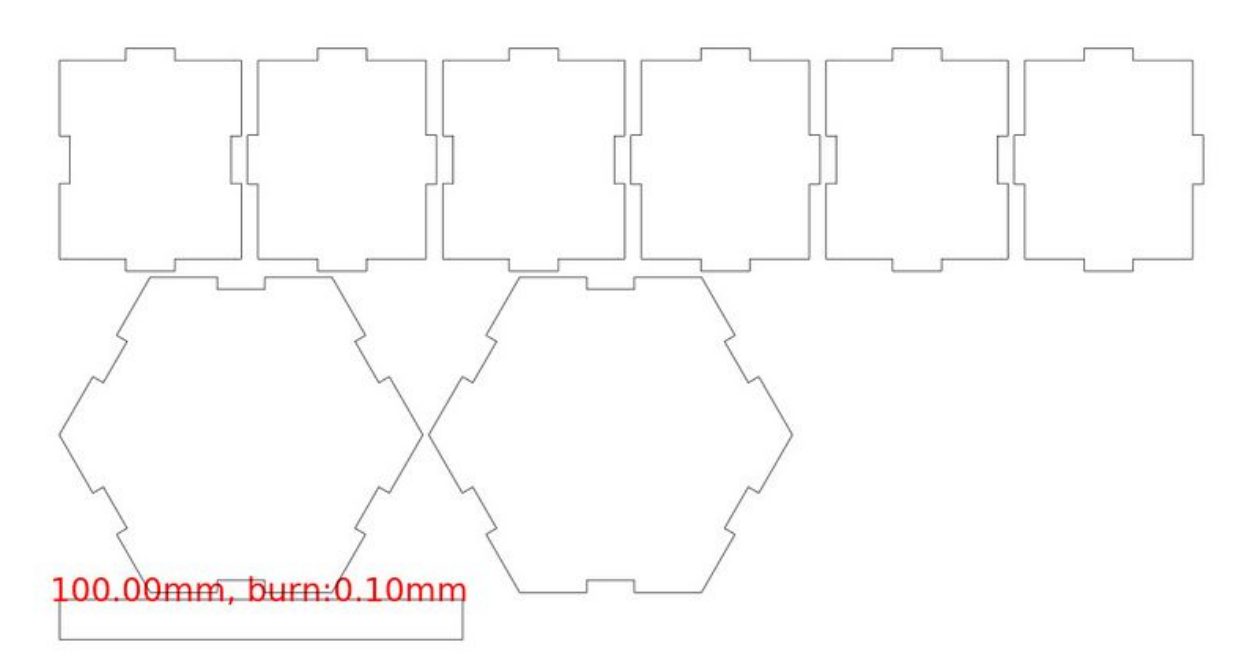

Taille de cet aperçu :800 × 426 [pixels](https://wikifab.org/images/thumb/9/97/Piece_en_jpg.jpg/800px-Piece_en_jpg.jpg).

Fichier [d'origine](https://wikifab.org/images/9/97/Piece_en_jpg.jpg) (1 108 × 590 pixels, taille du fichier : 42 Kio, type MIME : image/jpeg) piece\_en\_jpg

## Historique du fichier

Cliquer sur une date et heure pour voir le fichier tel qu'il était à ce moment-là.

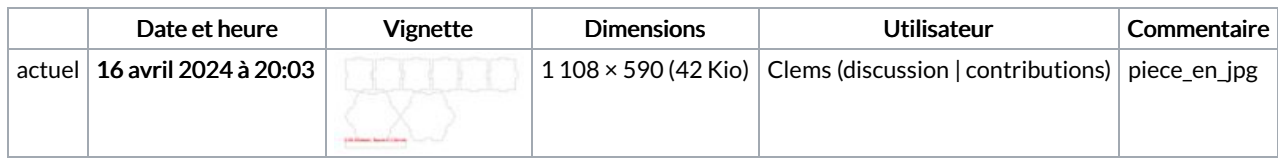

Vous ne pouvez pas remplacer ce fichier.

## Utilisation du fichier

La page suivante utilise ce fichier :

Altère [connecté](https://wikifab.org/wiki/Alt%25C3%25A8re_connect%25C3%25A9)